Jaihind Comprehensive Educational Institute's **Jaihind College of Engineeri** Gat No. 441, Kuran, Tal. Junnar, Dist. Pune - 410 511. Tel. - 02132-242027, 9960662727, Fax No. - 02132-242465. Website : www,jaihindedu.in Email: jcoekuran@gmail.com **AN ISO 14001:2004 EMS CERTIFIED INSTITUTE**<br>(Approved by AICTE, Recognised by DTE and Affiliated to Savitribai Phule Pune University) **IAAC Accredited** with  $"B++"$ lon'ble **Tatyasaheb Gunjal,** Founder P **DTE Code - EN6609** 

Ref. No.: JCEI/JCOE/

## Date: **DEPARTMENT OF COMPUTER ENGINEERING ONE WEEK ONLINE FACULTY DEVELOPMENT PROGRAM ON**  "**R-Language for Analytics and Data Science**"

**Organized by**

**Department of Computer Engineering, Jaihind College of Engineering, Kuran**

**(Pune)**

**In association with IIT Bombay Spoken Tutorial**

*on*

**Sunday, 10 th May, 2020 to Friday, 15 th May, 2020**

## **FDP SCHEDULE**

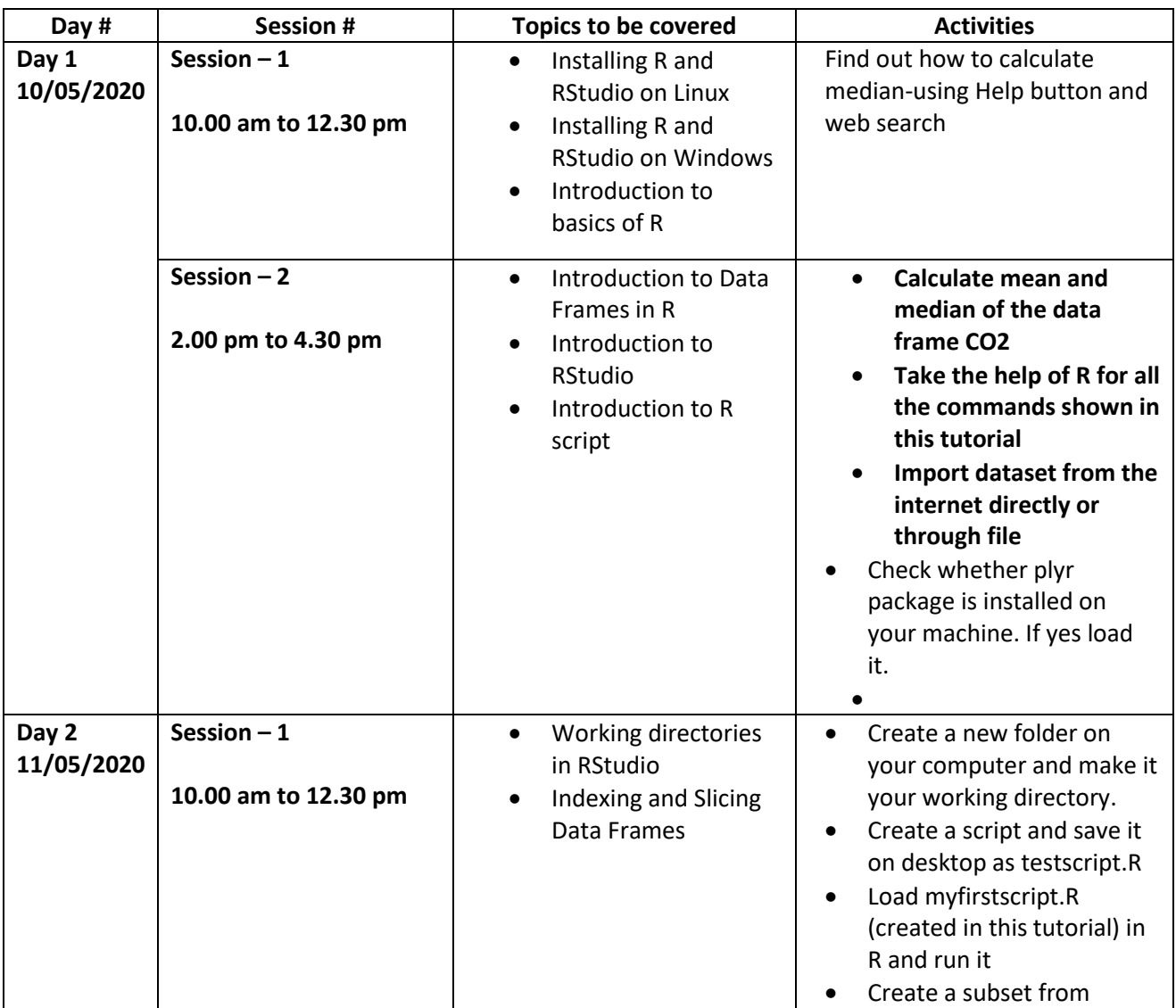

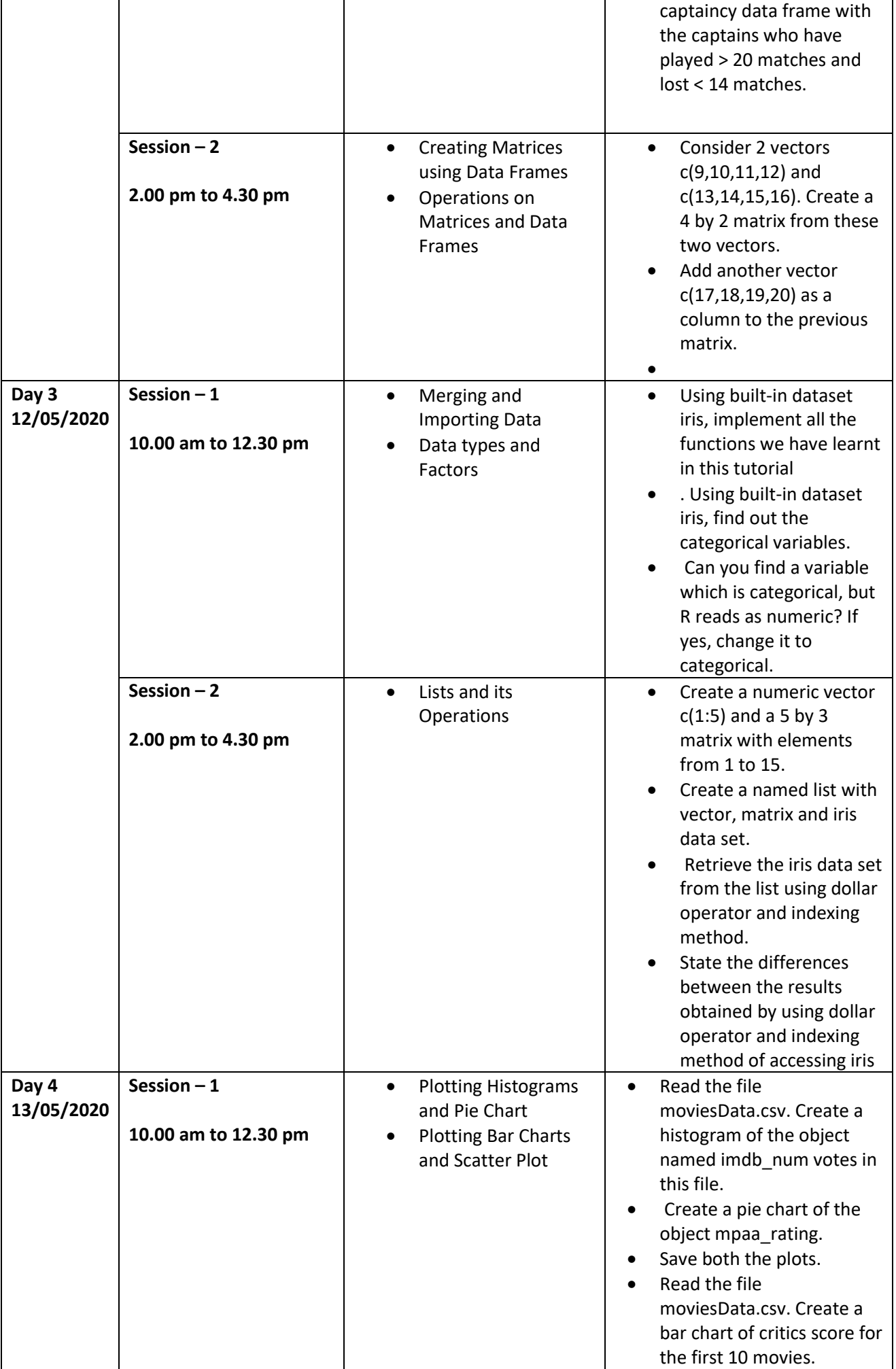

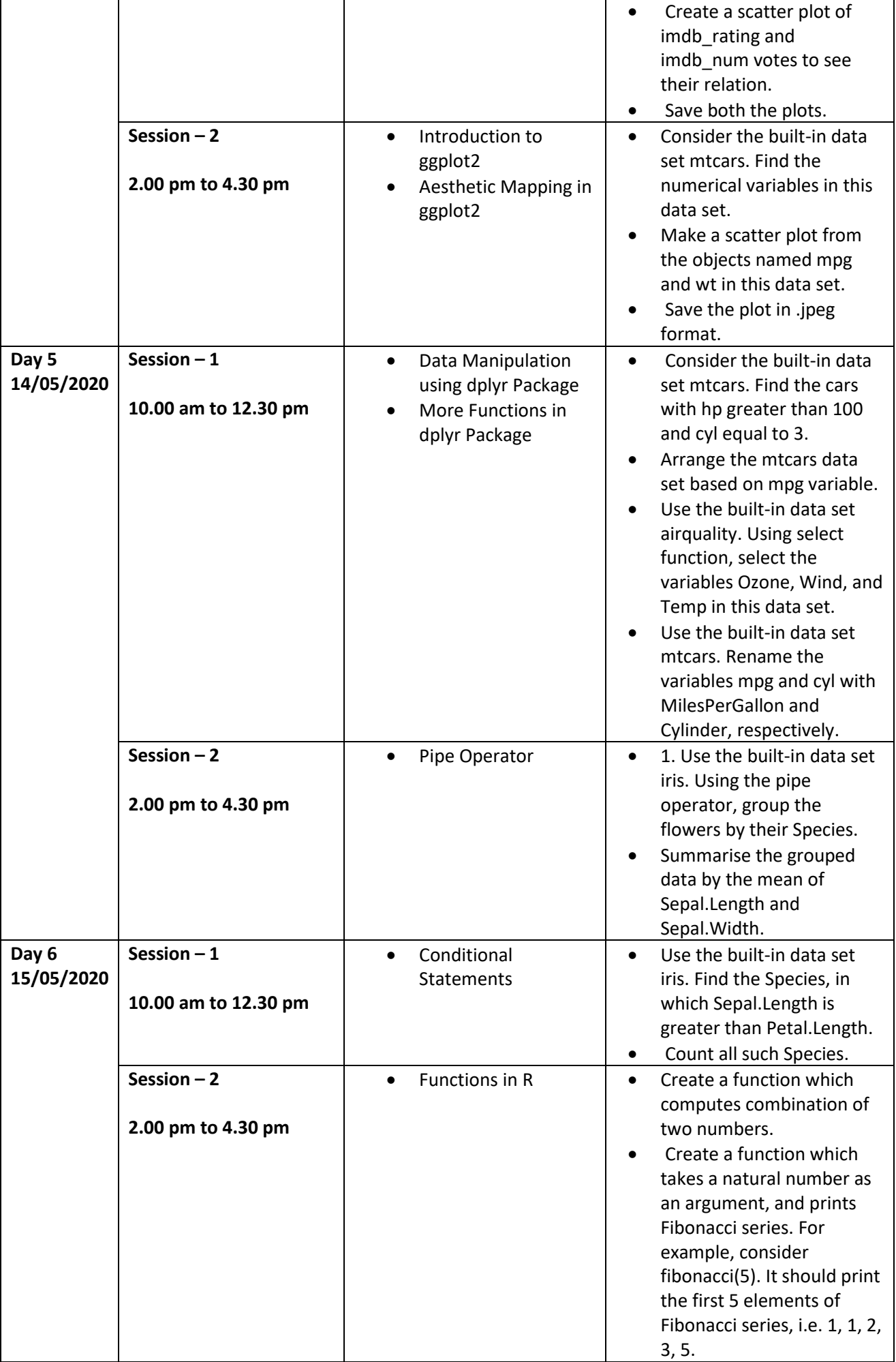

## *Note:*

- *1. You have to watch all 22 videos given in R Test course at Spoken Tutorial web site according to day wise and session wise.*
- *2. Do practice simultaniously to clear your doubts.*
- *3. Read Instruction sheets carefully before goin to R Test.*

## *Date of Exam: Saturday, 16th May, 2020*

*Computer Faculty FDP Coordinator HOD*

*Ms S.B. Jadhav Prof. C. S. Arya Prof.Wavhal D.N.*